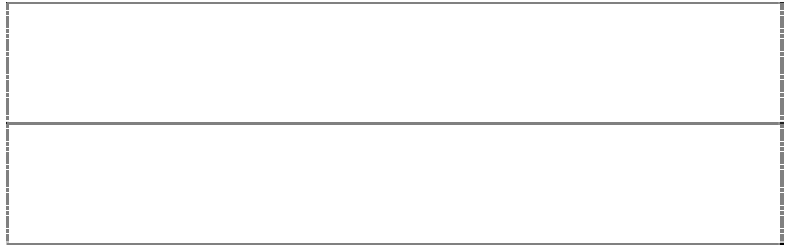

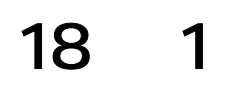

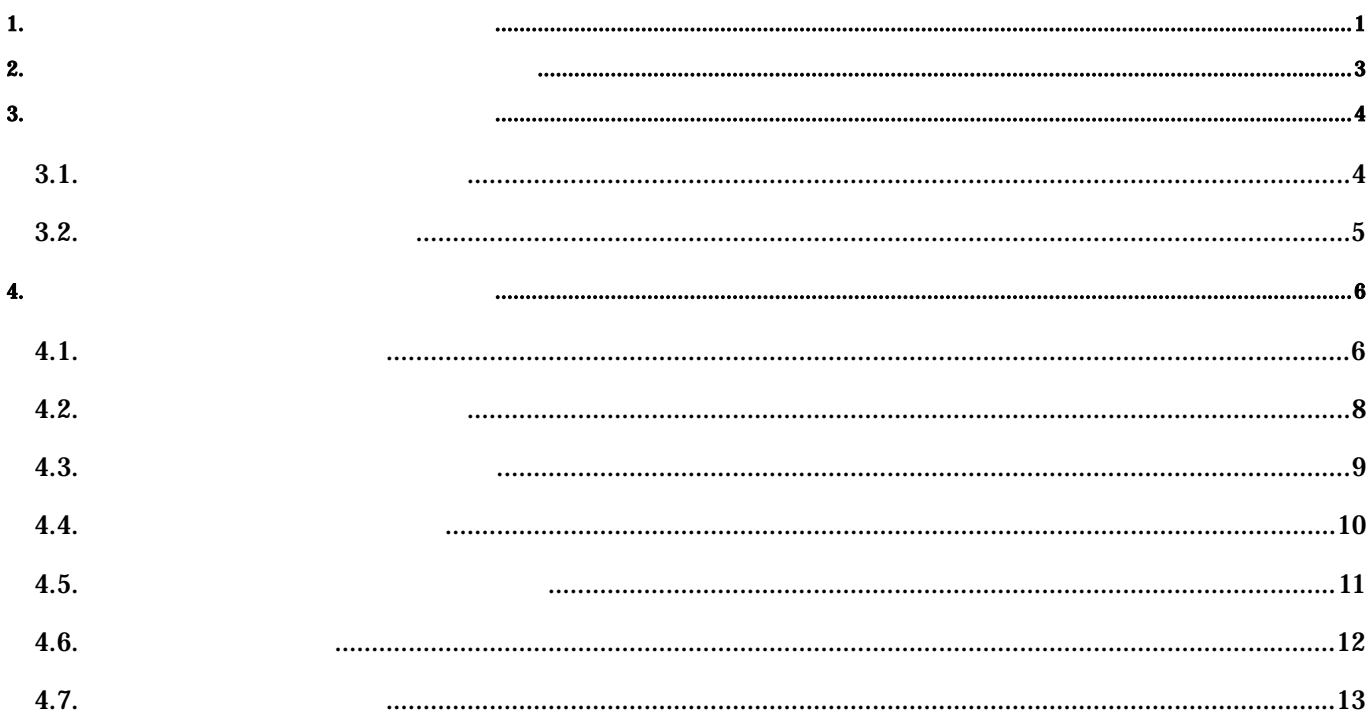

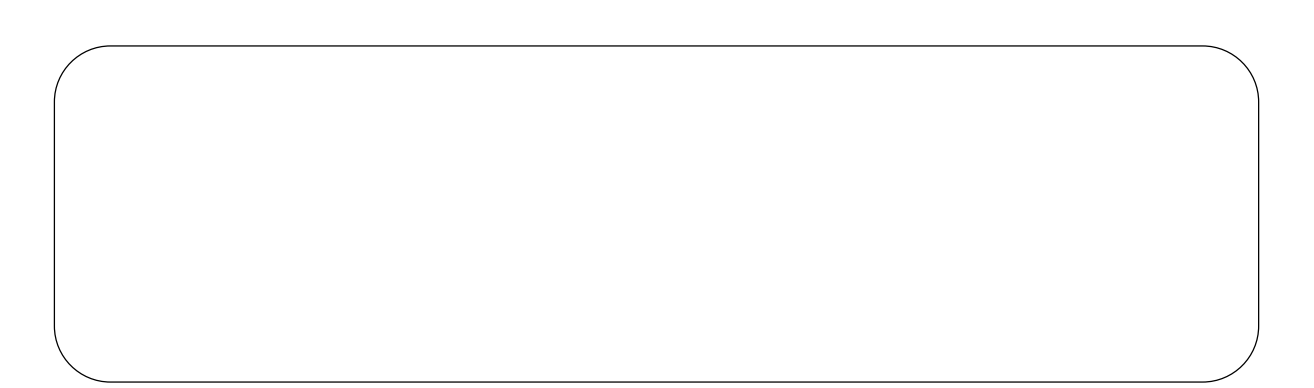

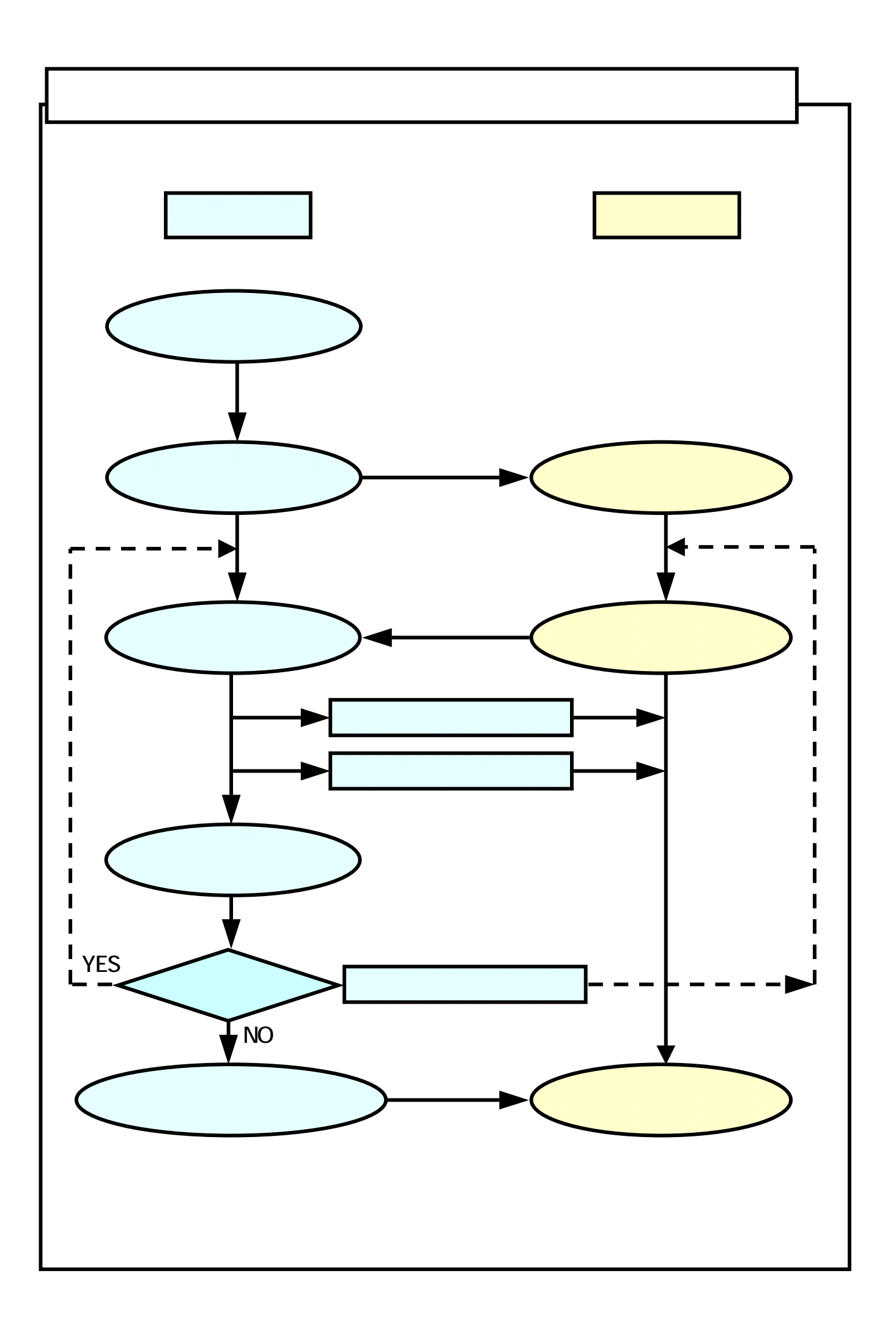

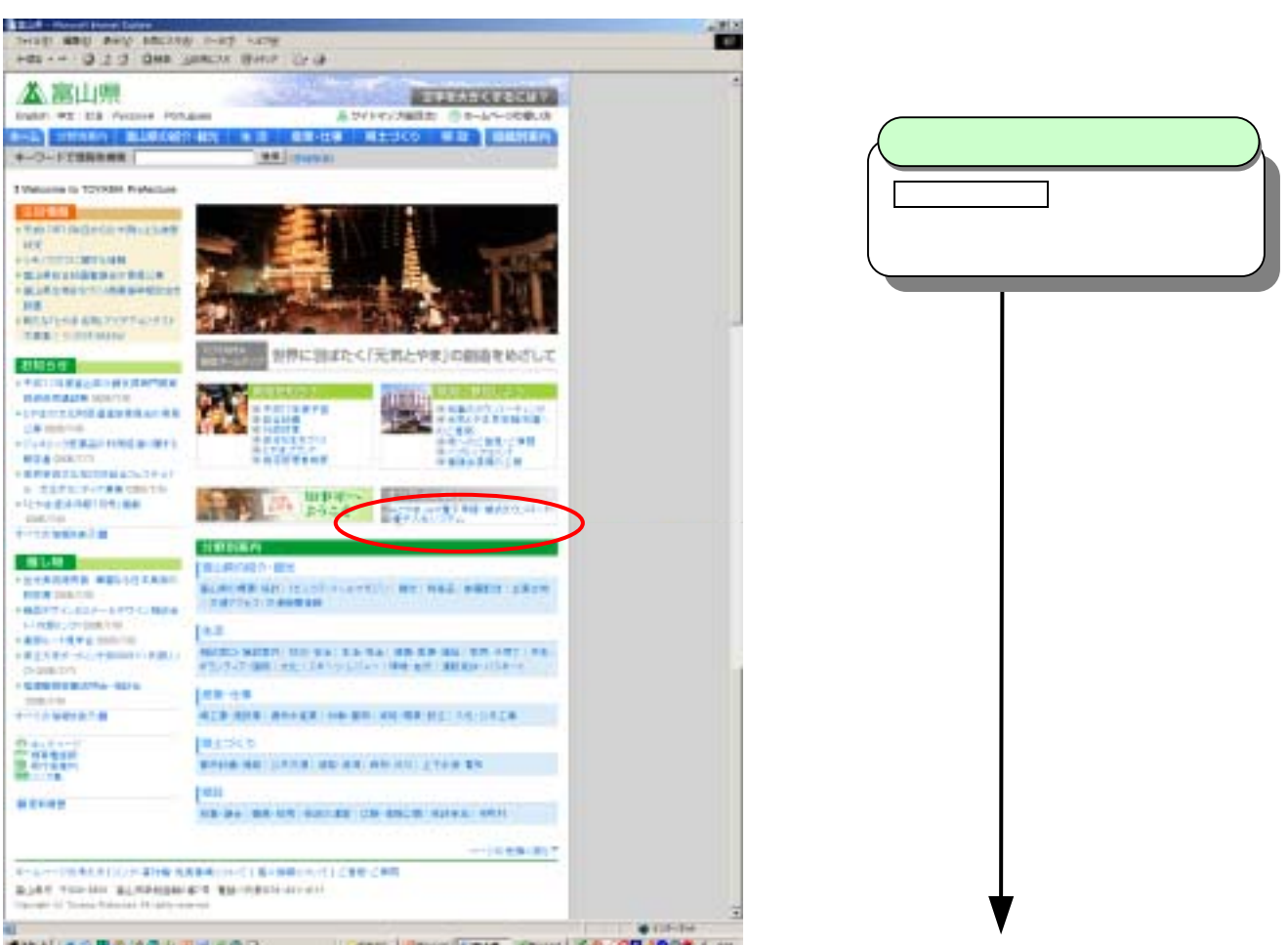

<span id="page-3-0"></span>**1.** 電子入札システムのホームページへの入り方

##H #3##2264BH30R 2001 2001 2001 2004 2004 2005 2006 2007 2006 2007 2006 2007 2006 2007 2008 2009 2006 2007 200

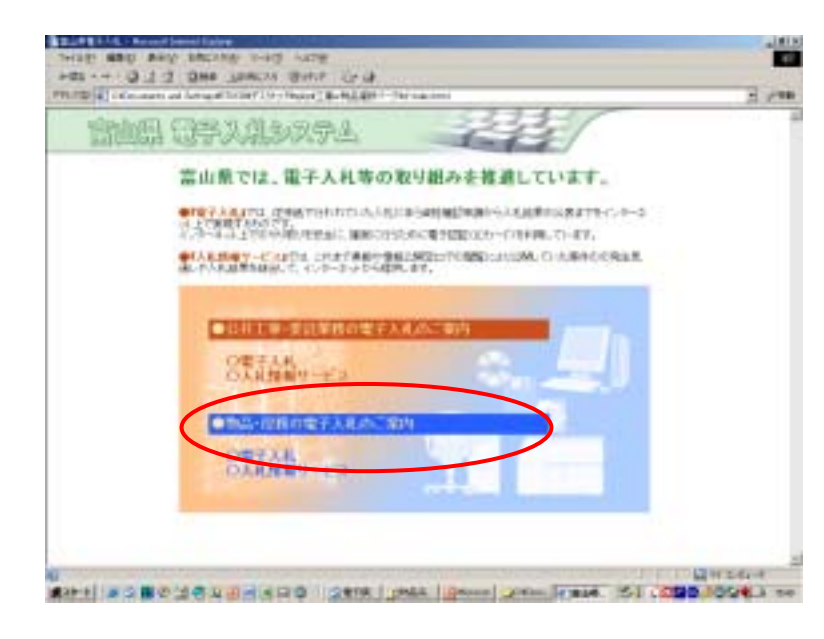

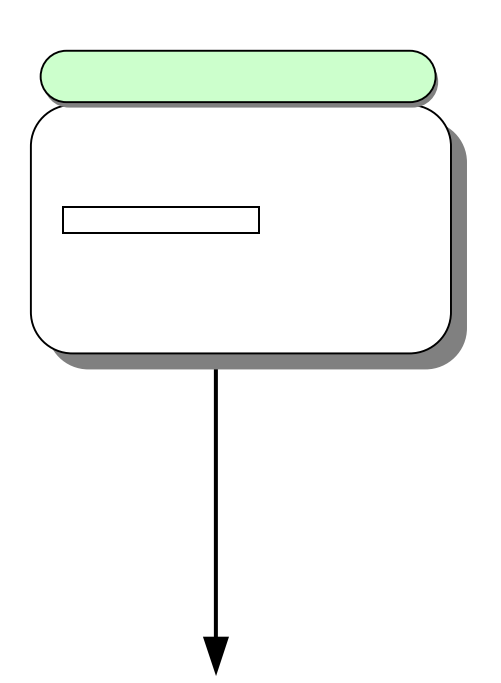

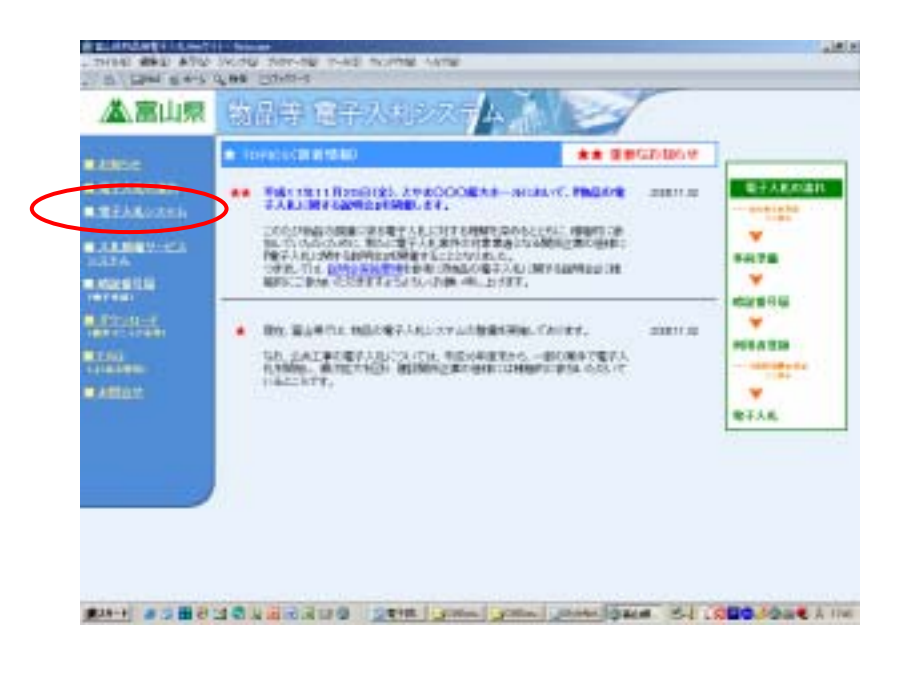

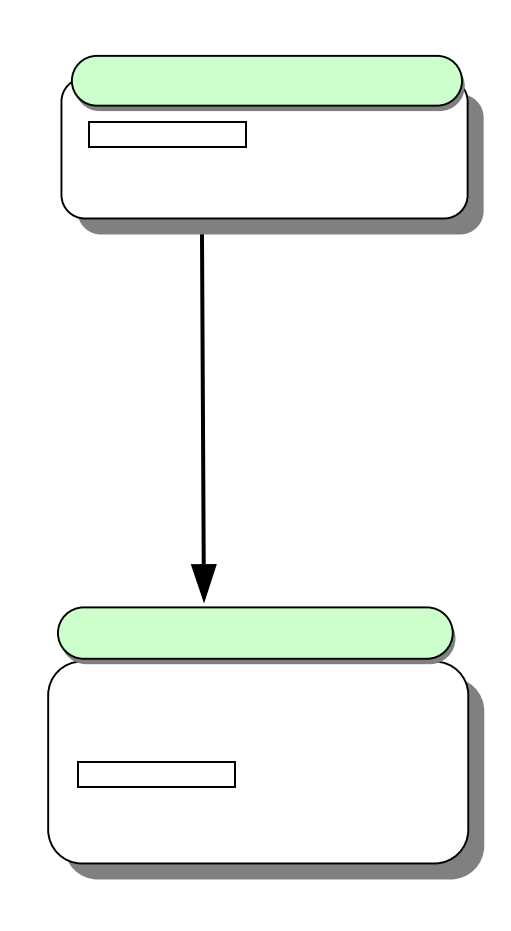

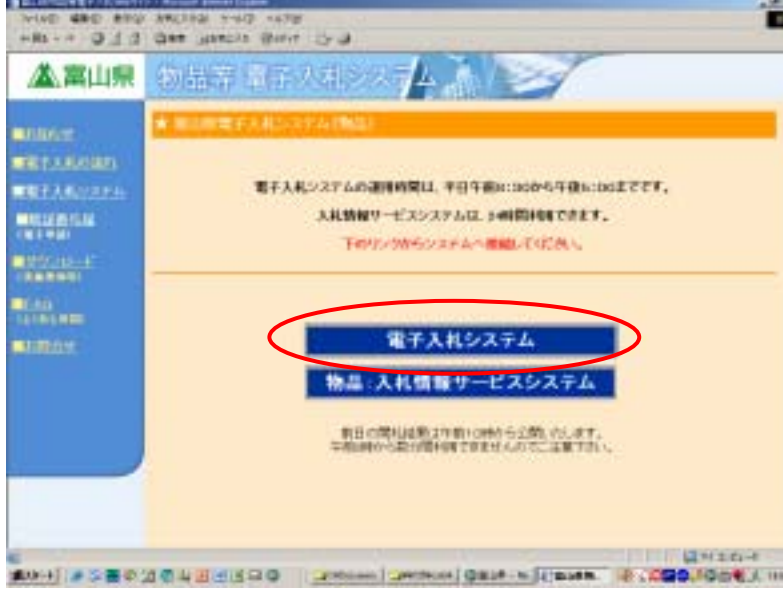

<span id="page-5-0"></span>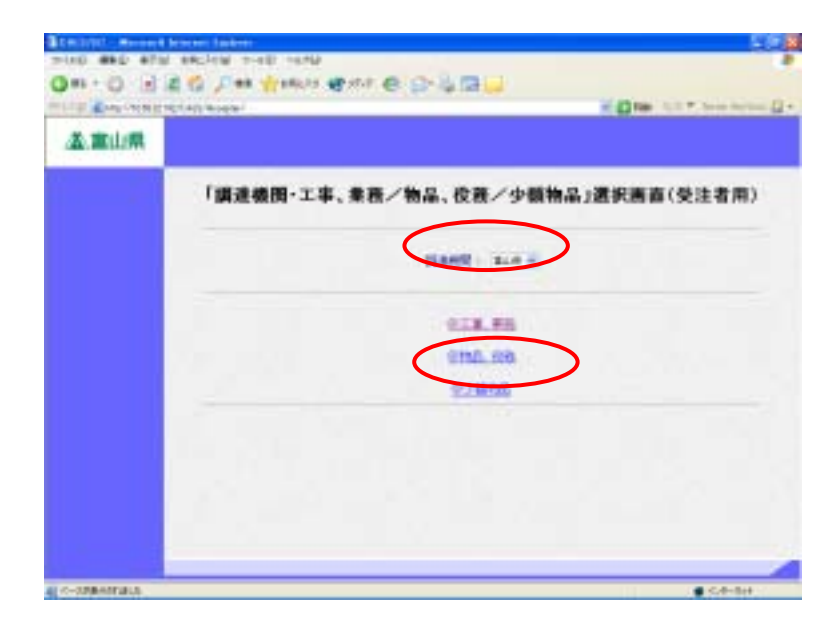

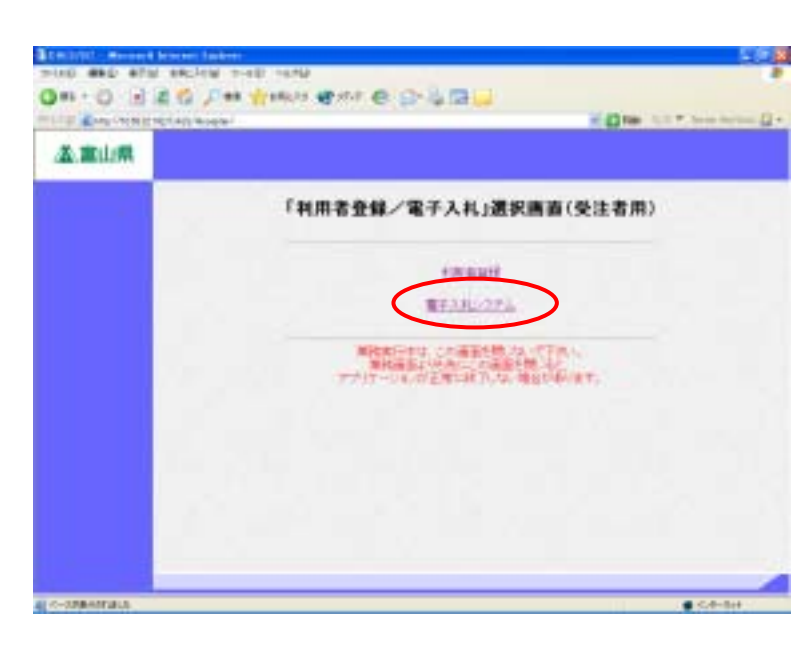

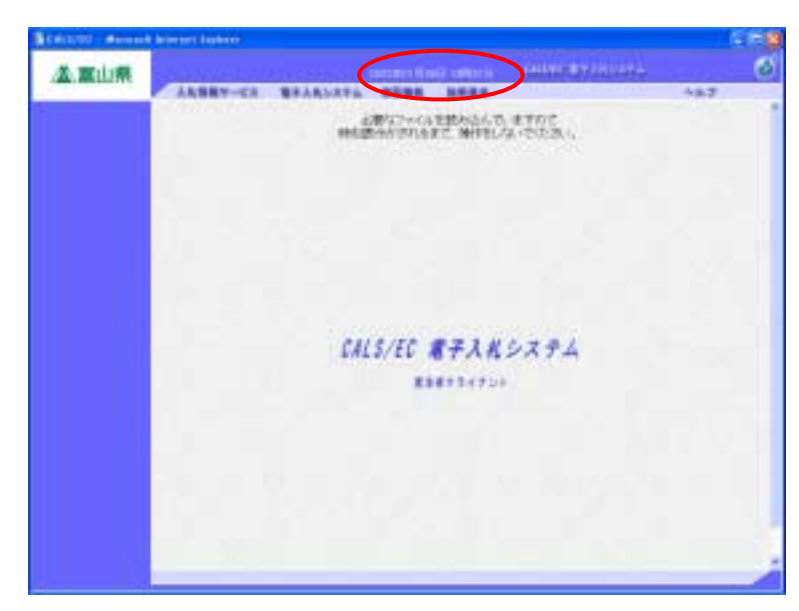

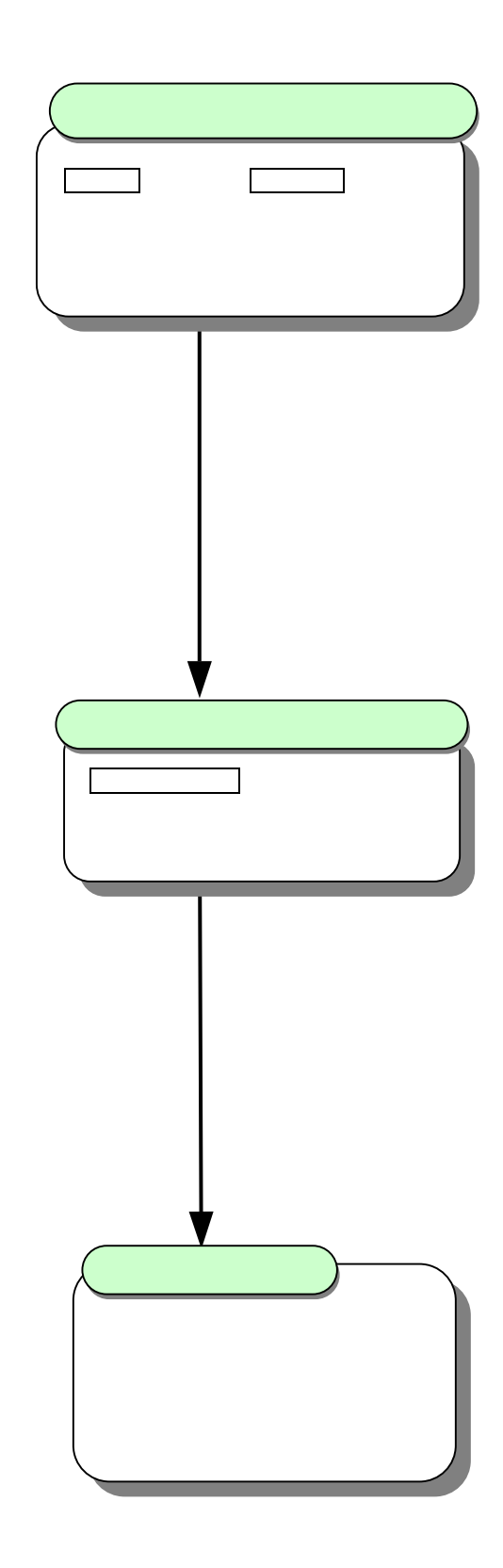

<span id="page-6-0"></span>**3.** 入札まで(指名競争入札(最低価格)方式) **3.1.**  $\overline{\phantom{a}}$ 

## **CALVE BY FRIDAY** ø **A. milim**  $\overline{\bigcirc}$  $127$ **HEAVINGS SHOWS** CALS/EC 電子スポシステム ESEFTITOI :

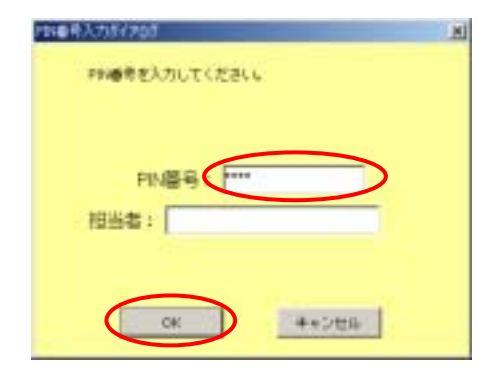

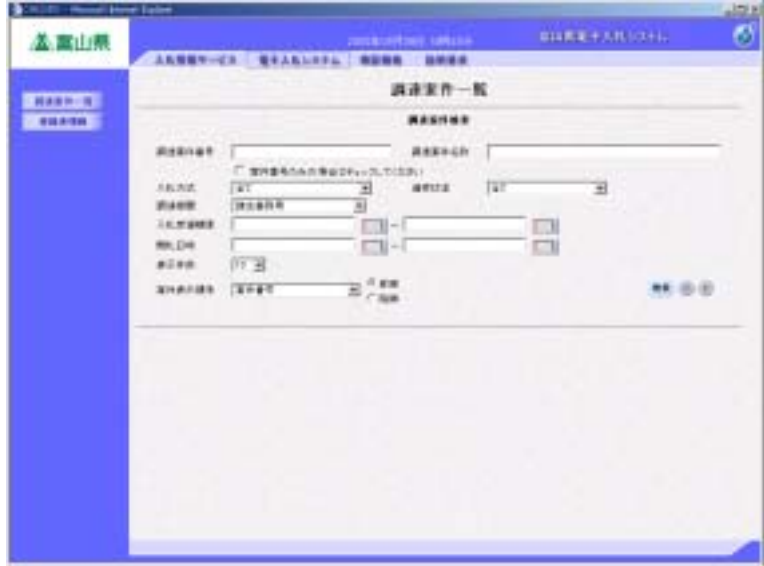

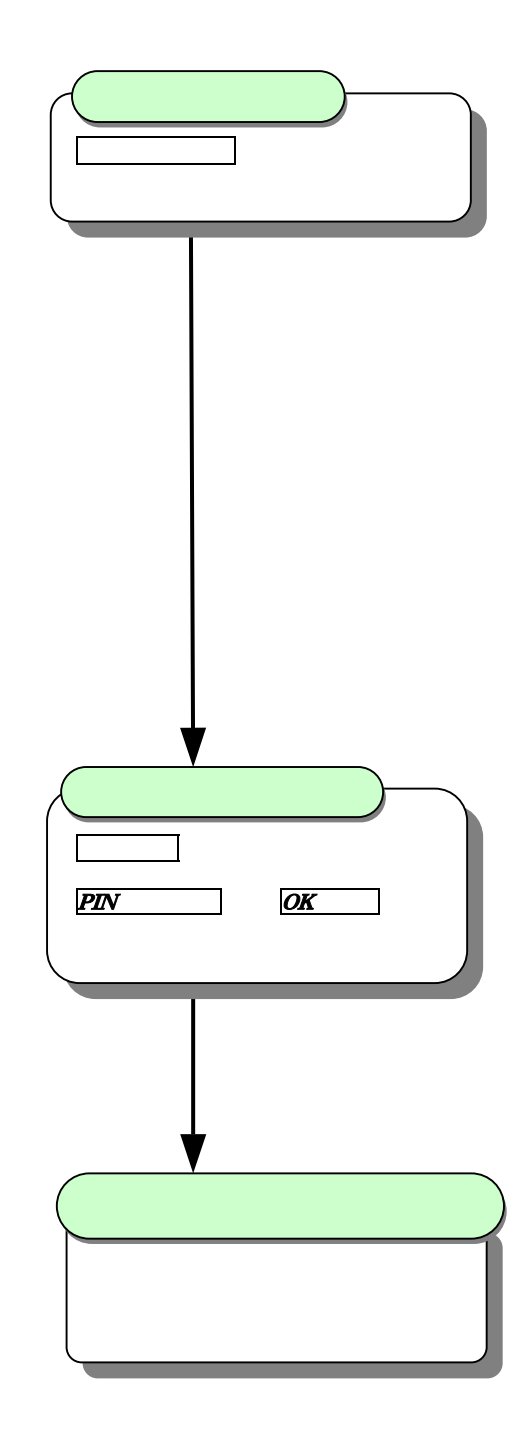

<span id="page-7-0"></span>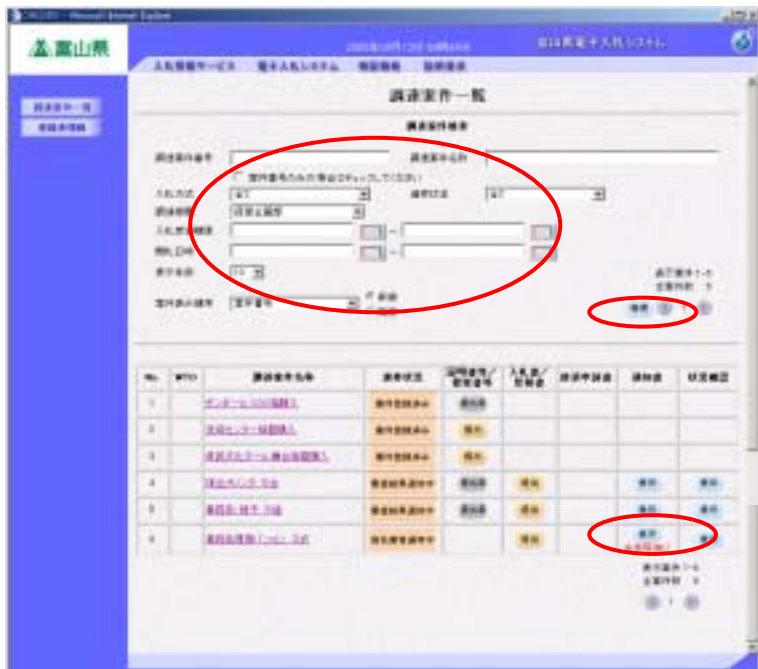

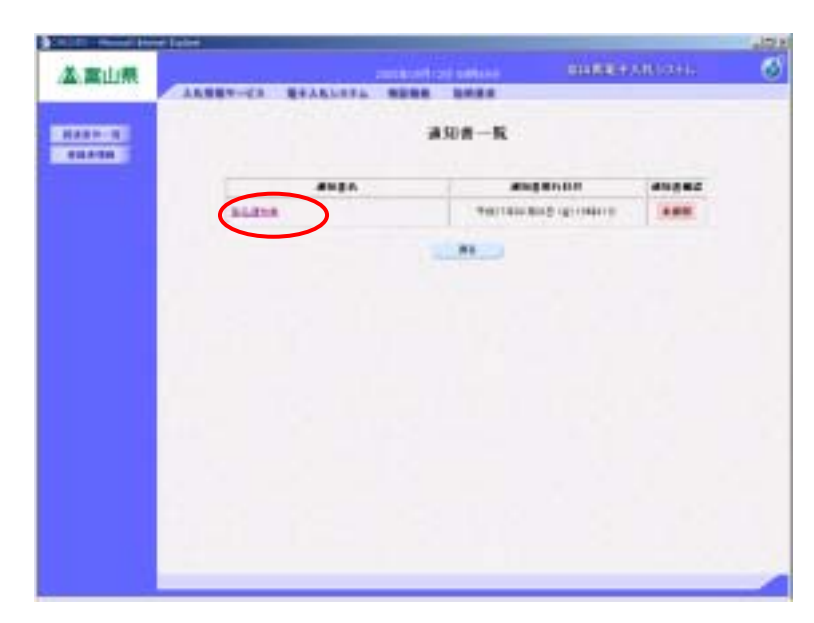

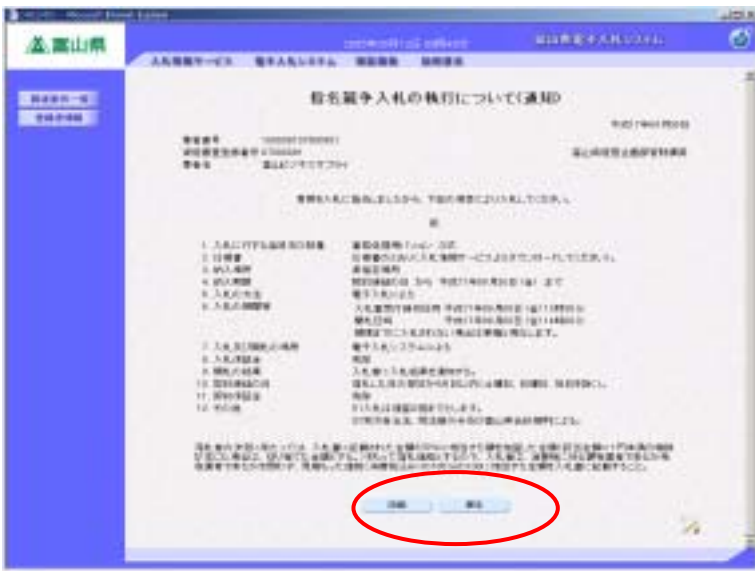

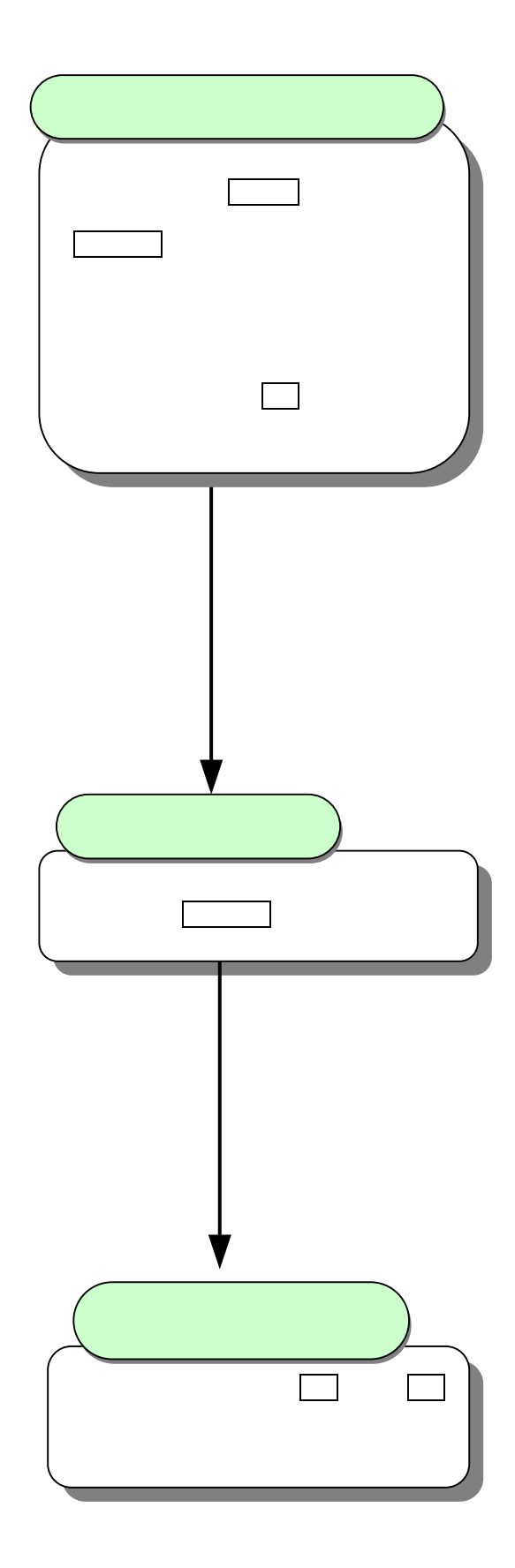

## <span id="page-8-0"></span>**4.** 入札以降(指名競争入札(最低価格)方式) **4.1.**  $\overline{\phantom{a}}$

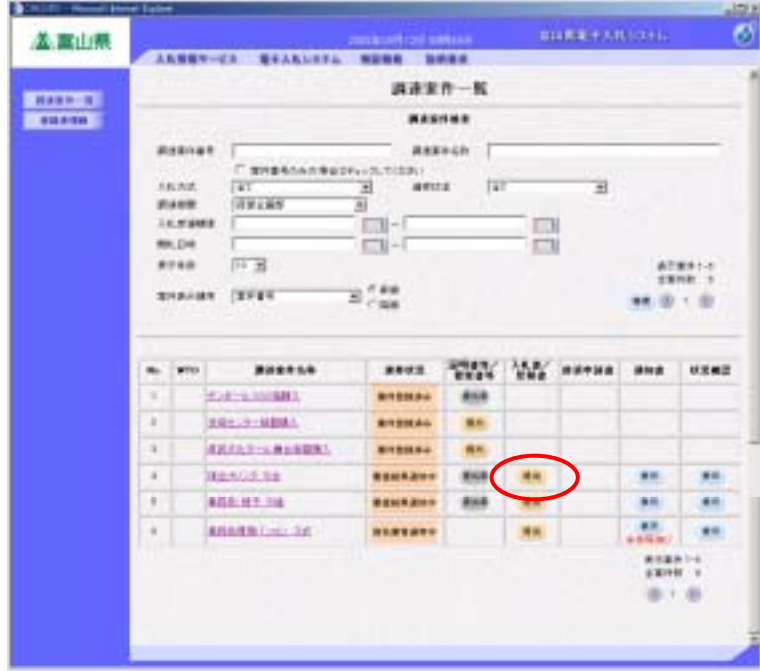

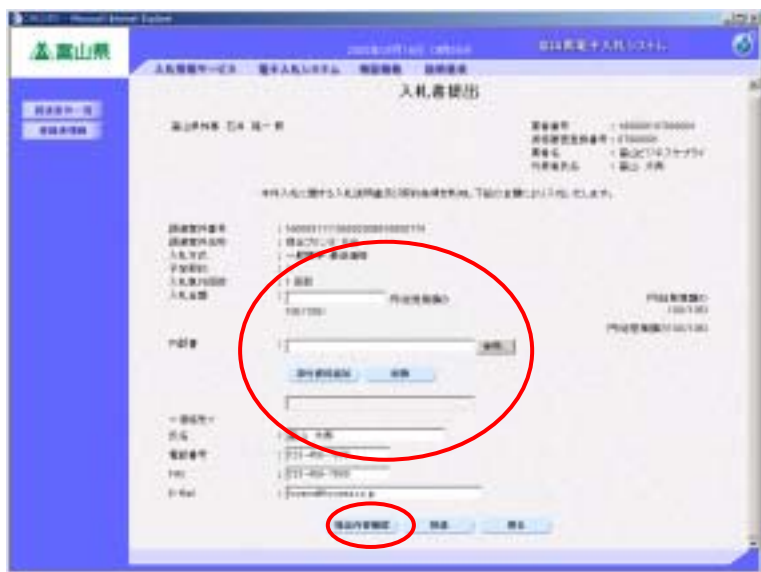

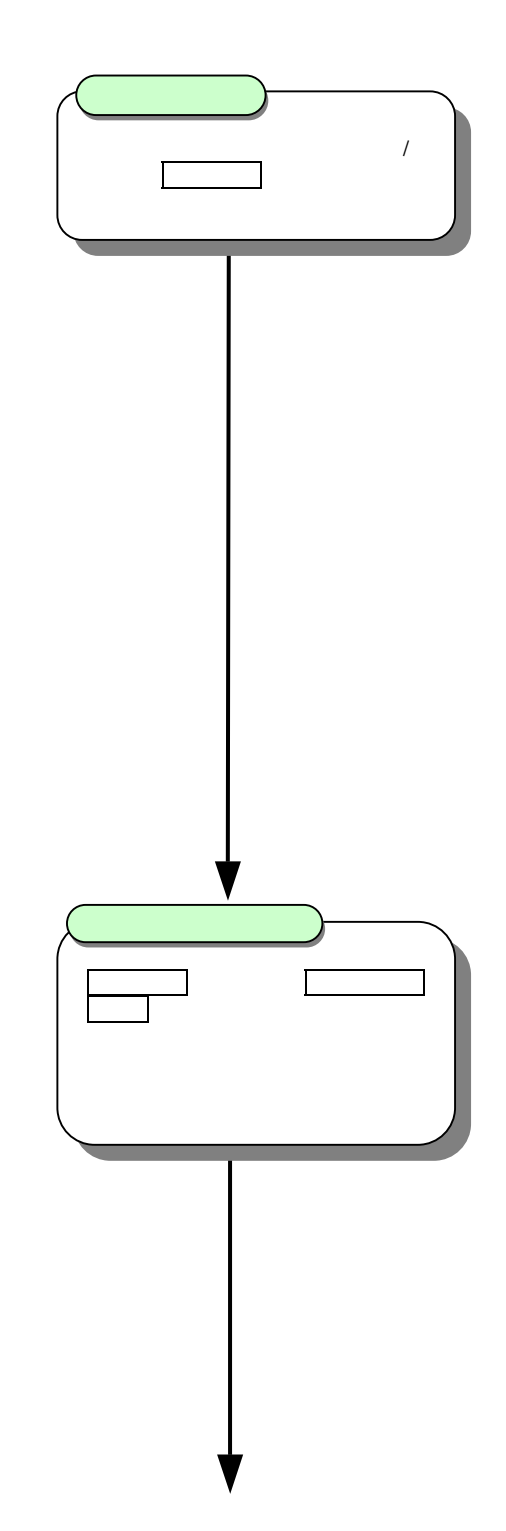

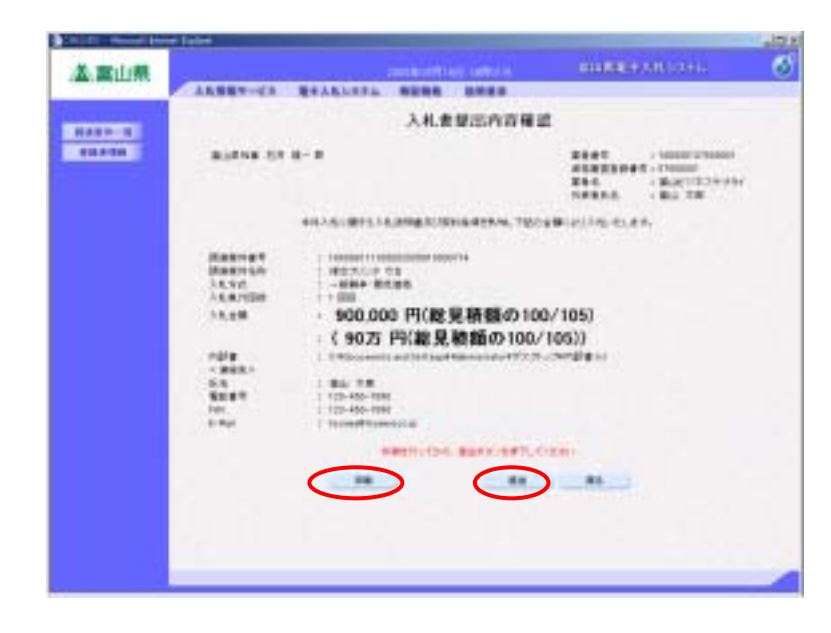

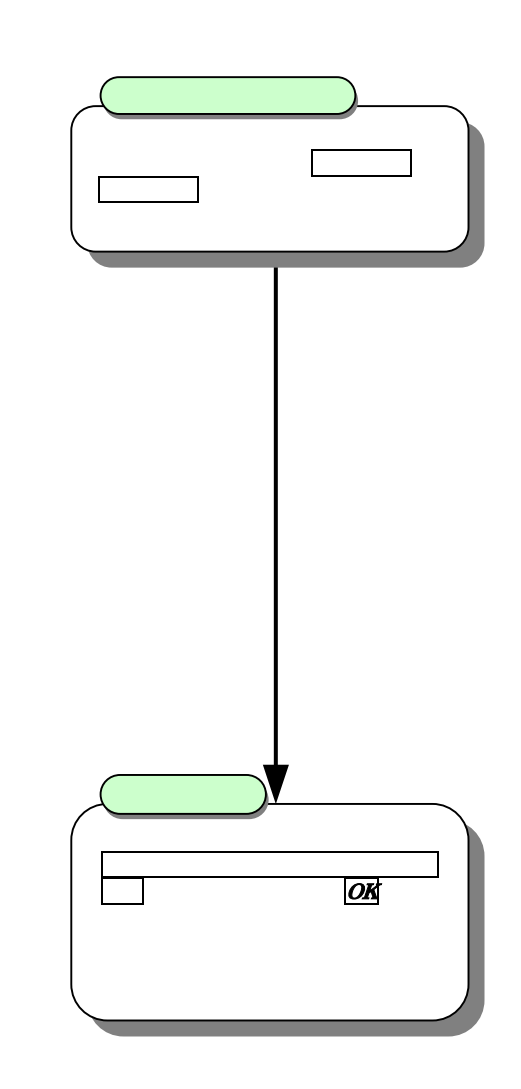

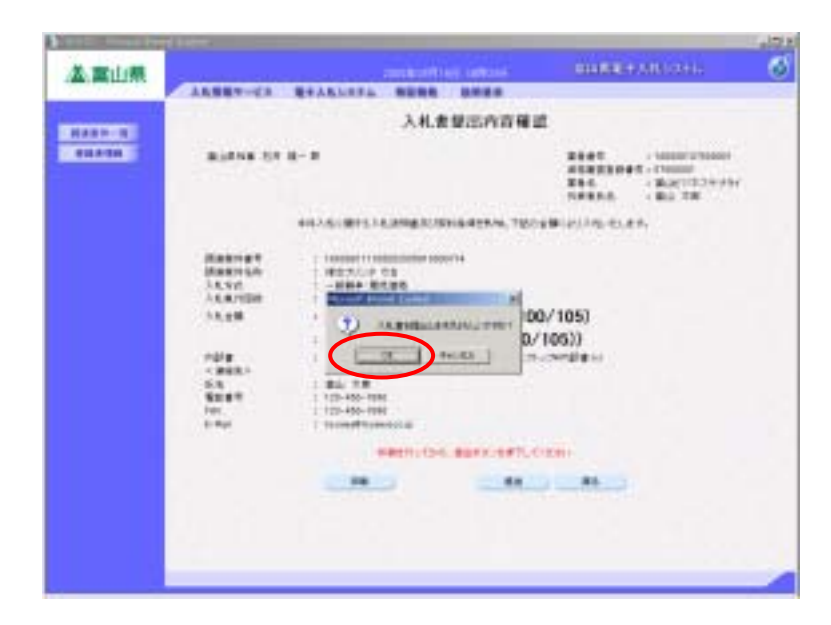

<span id="page-10-0"></span>**4.2.** 

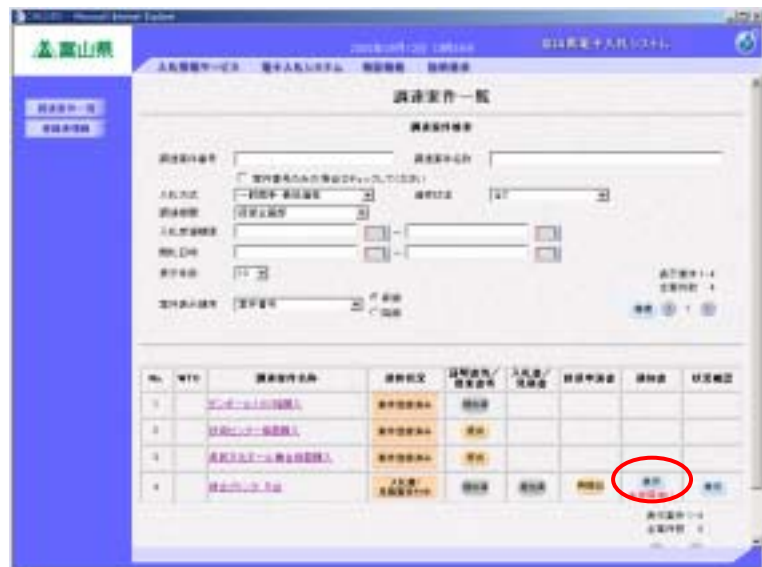

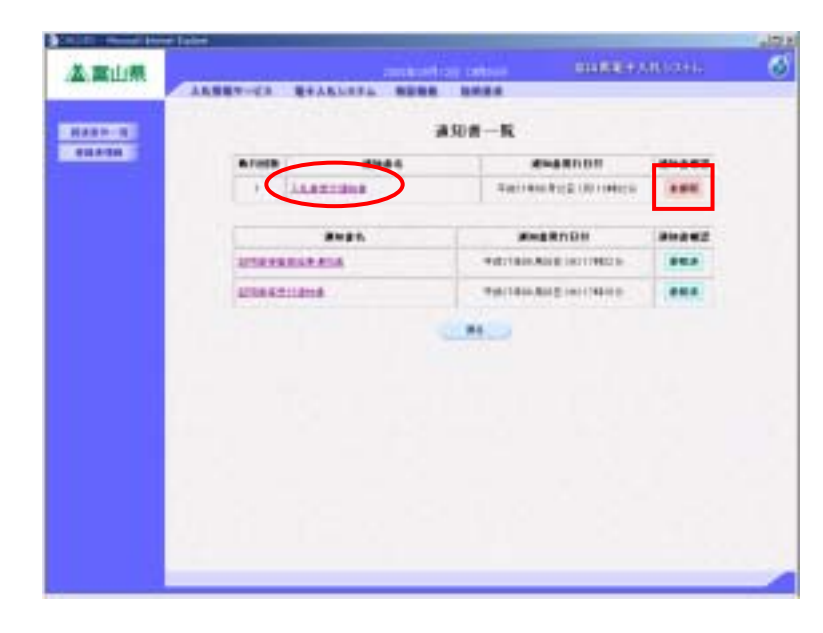

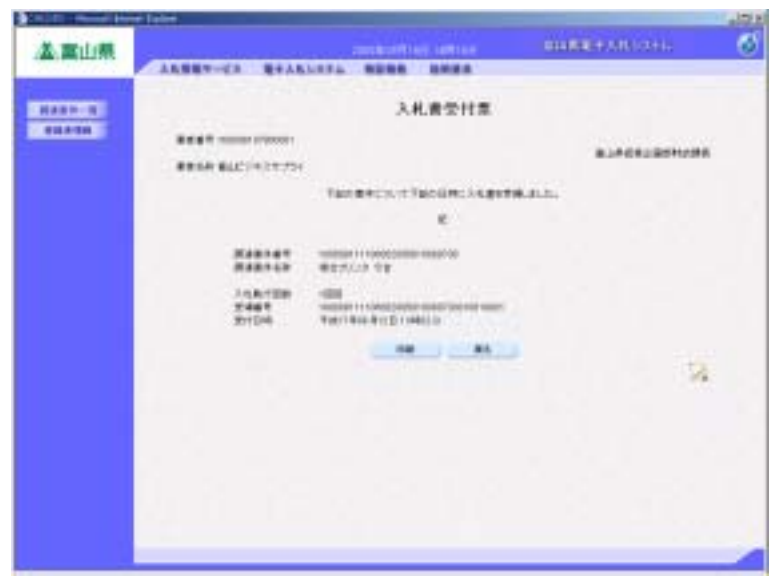

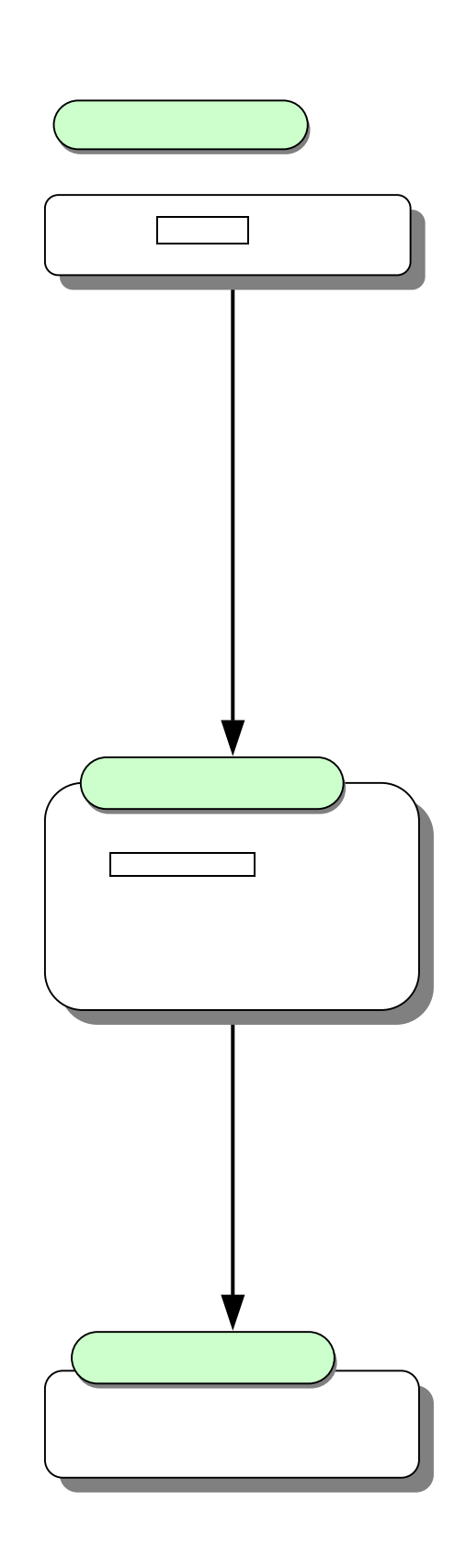

## <span id="page-11-0"></span>**4.3.**

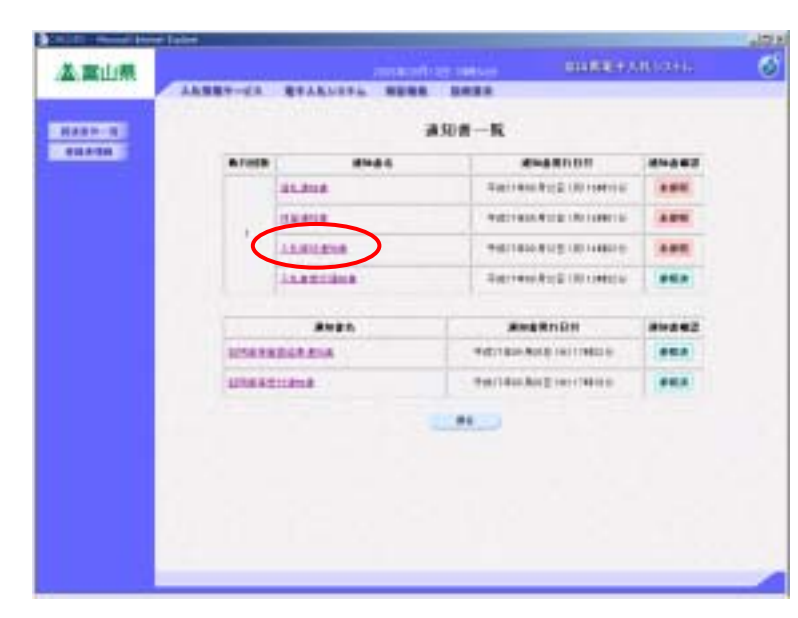

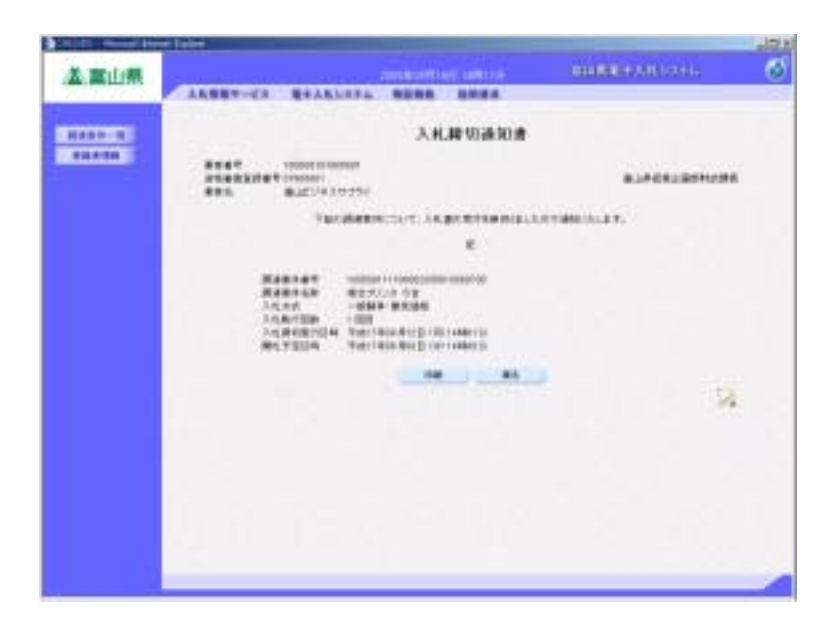

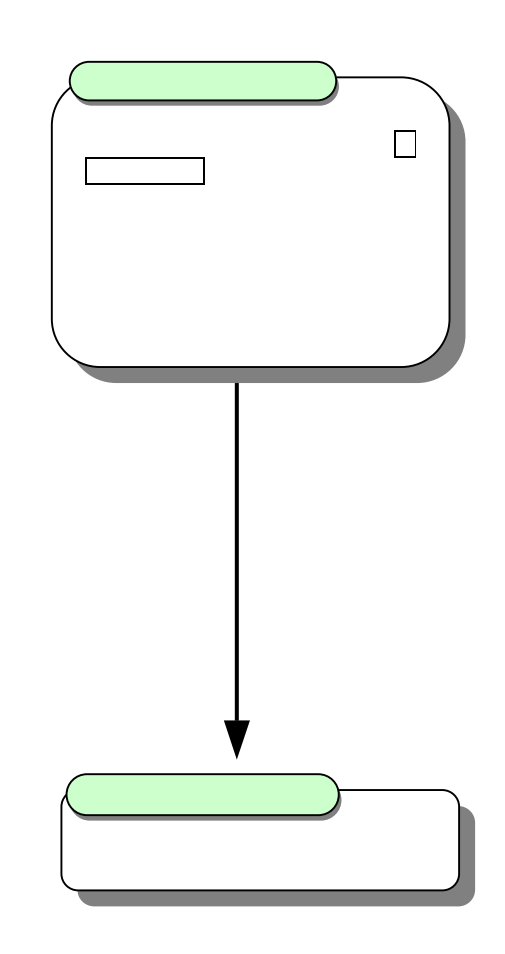

## <span id="page-12-0"></span>**4.4.** \_\_

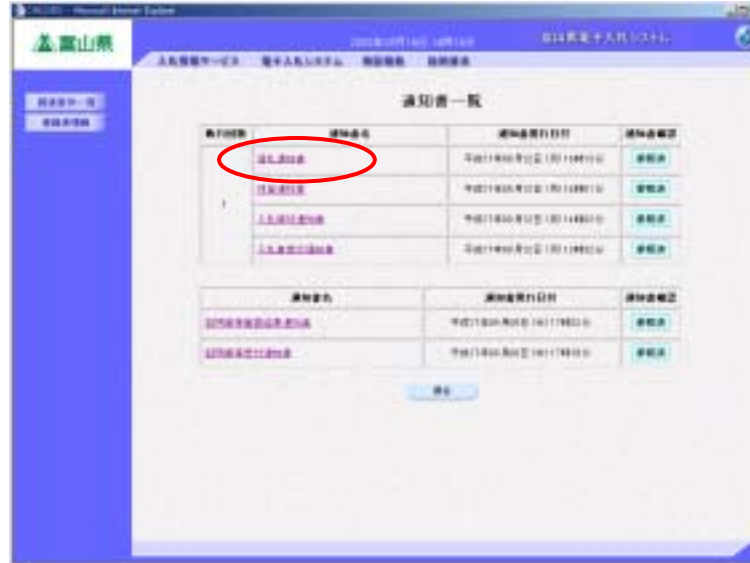

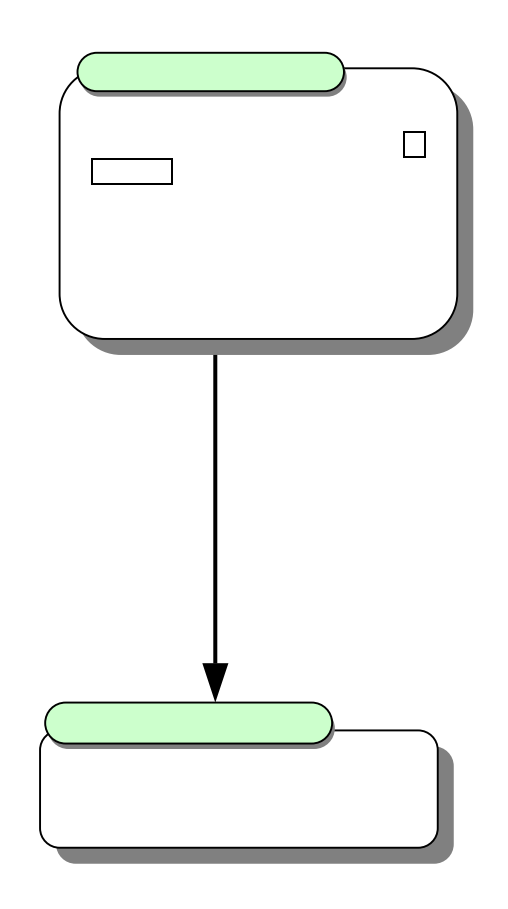

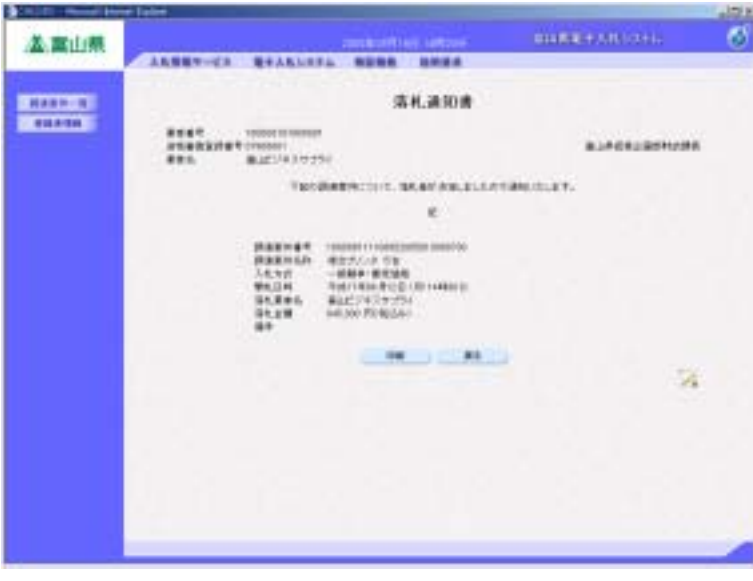

<span id="page-13-0"></span>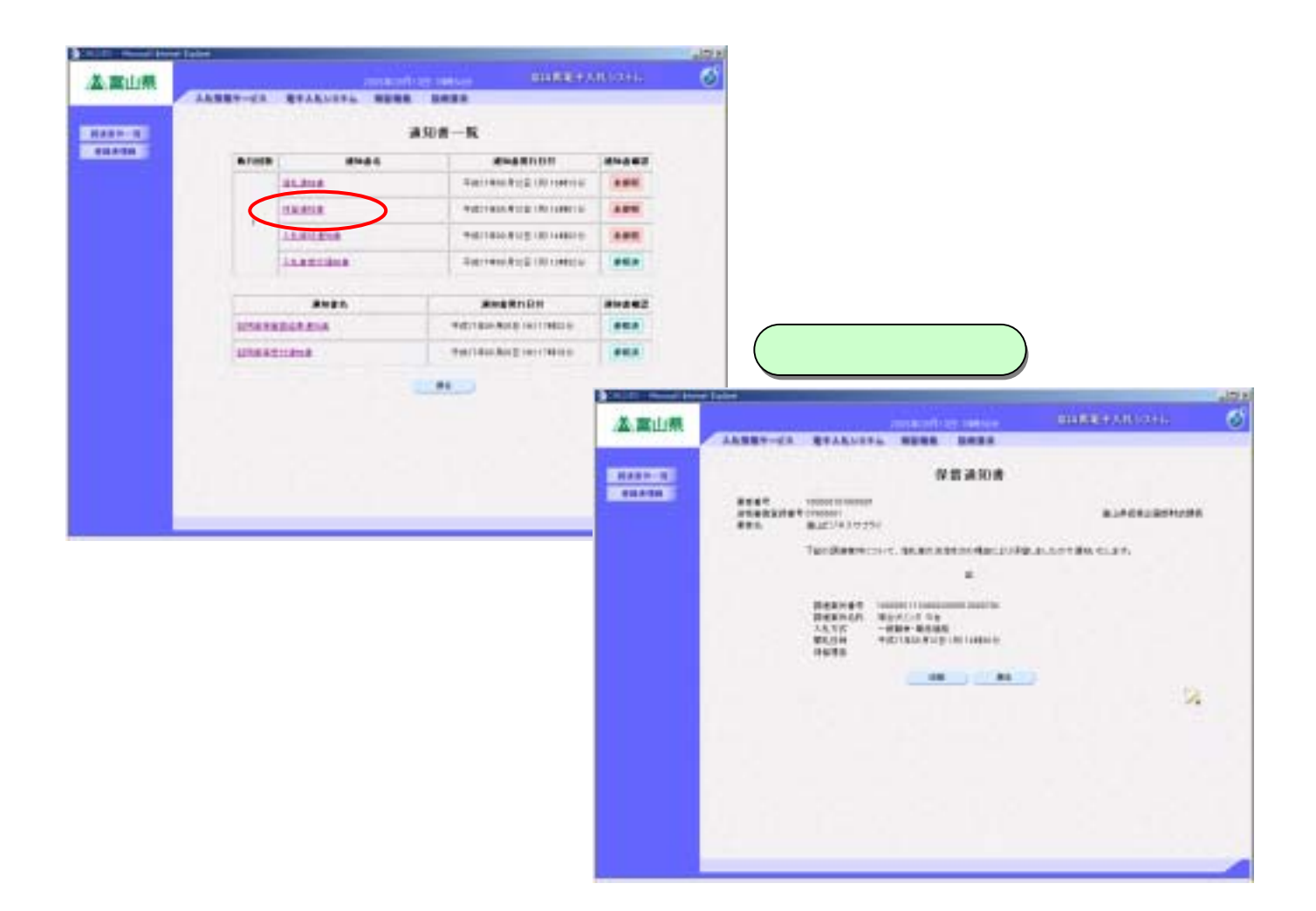

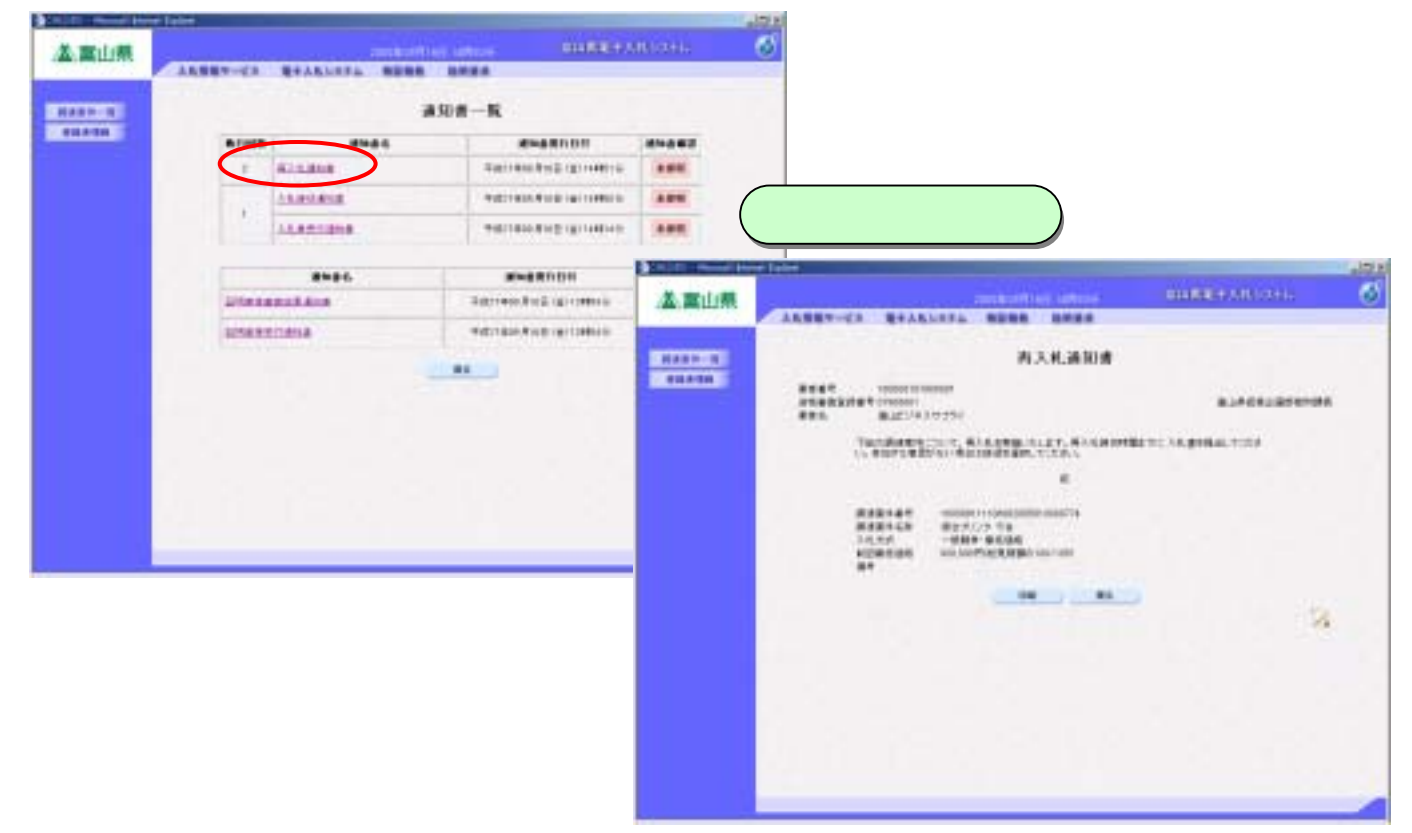

<span id="page-14-0"></span>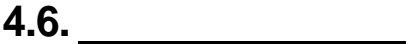

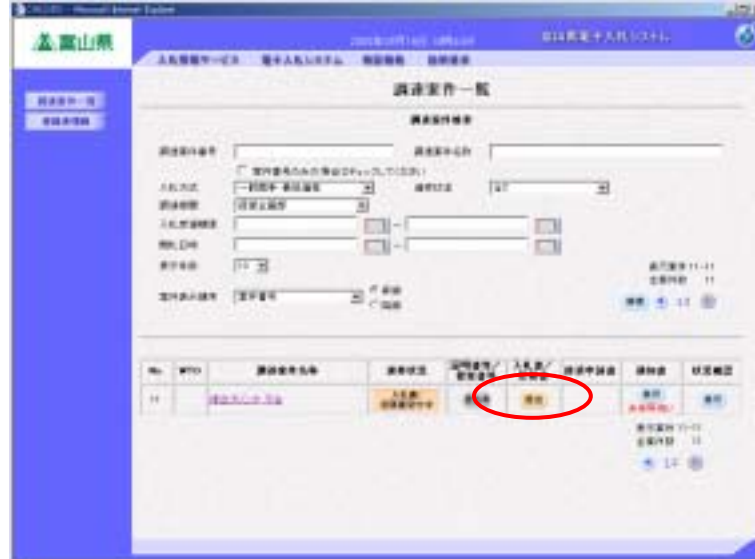

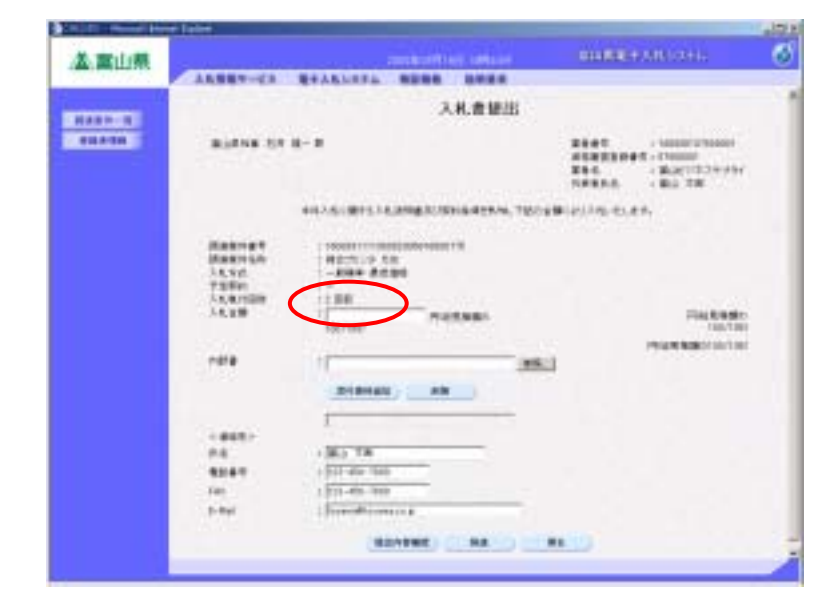

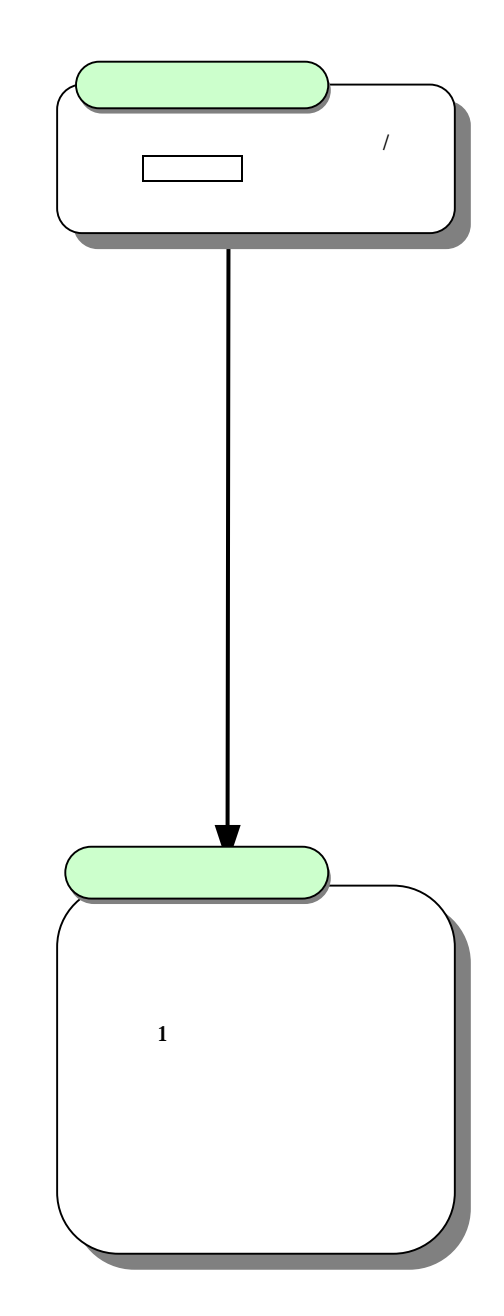

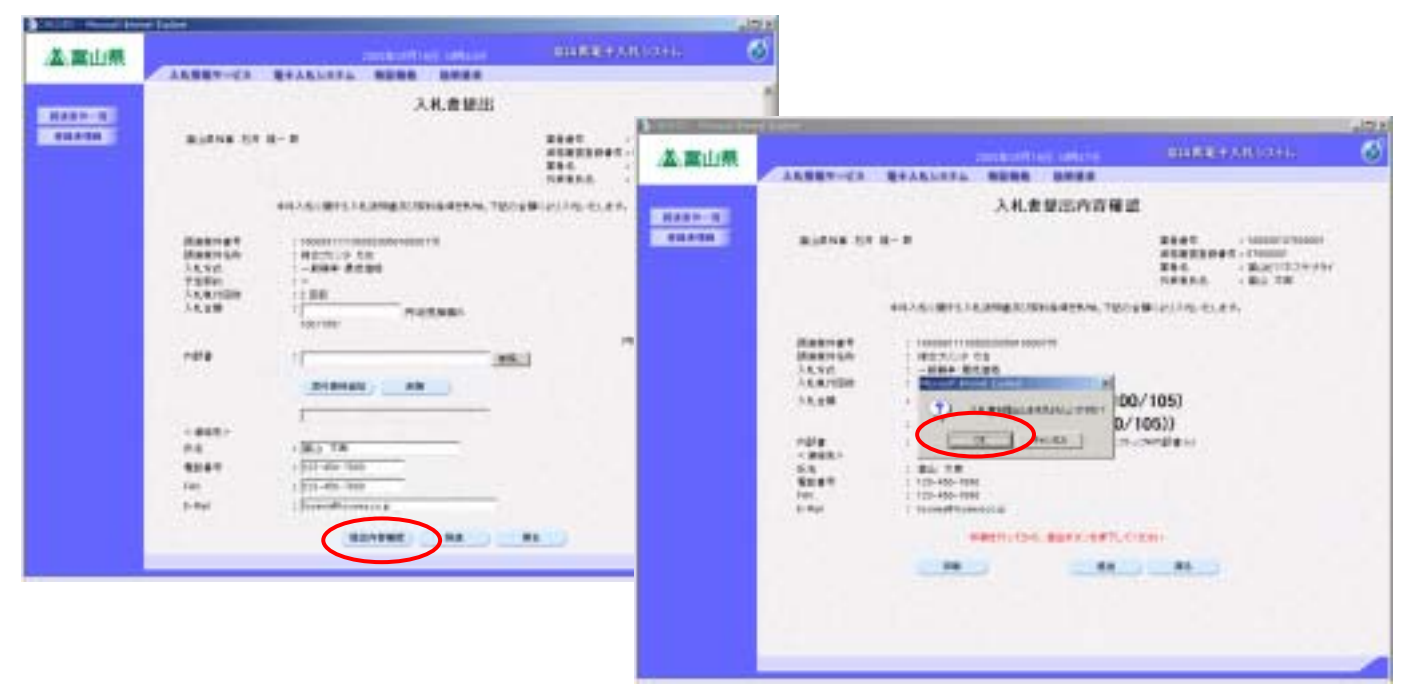

<span id="page-15-0"></span>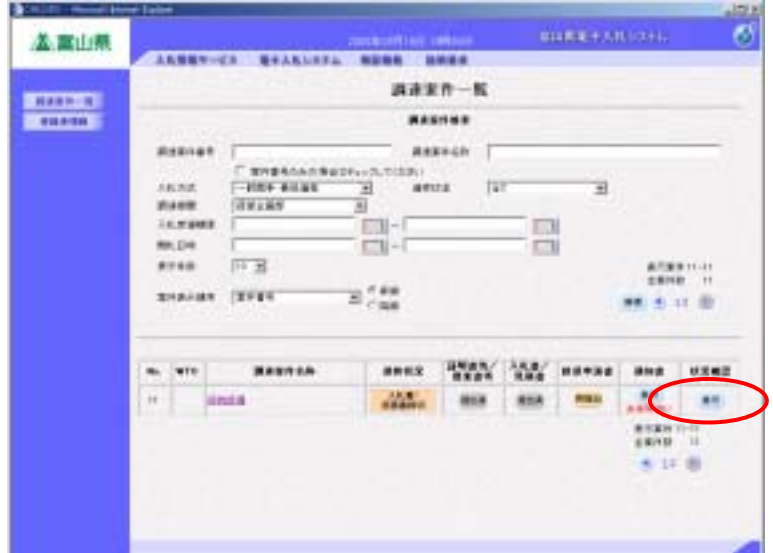

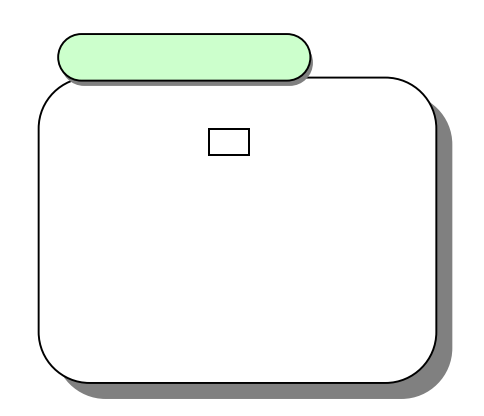

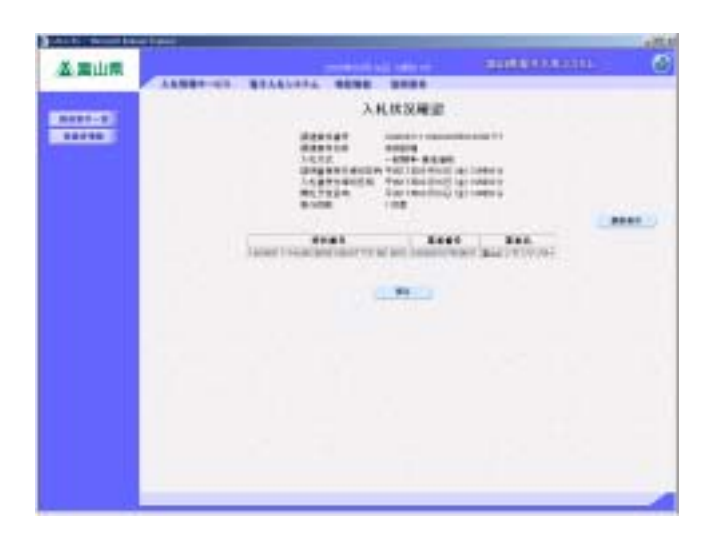

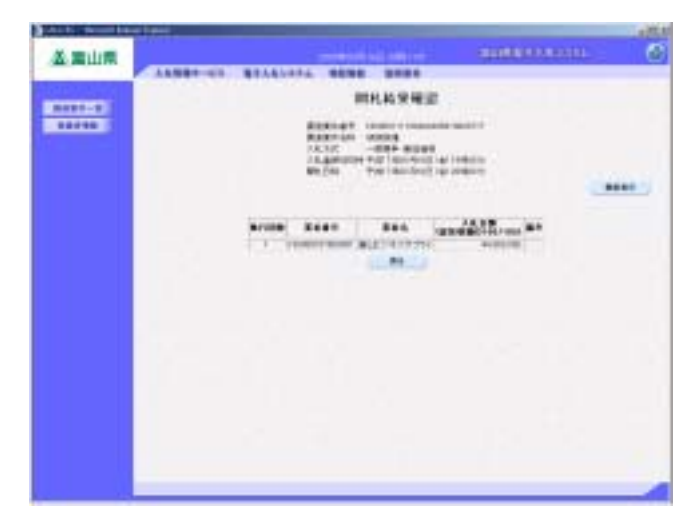

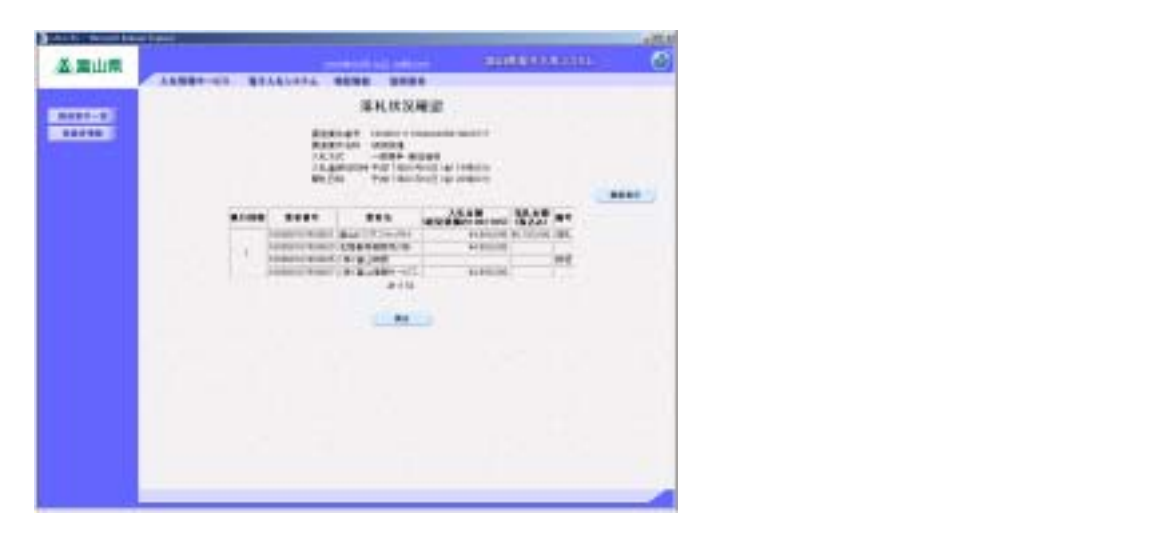